## PostScript

Steven R. Bagley

## POSTSCRIPT

- Page Description Language…
- but also a full interpretative programming language
- Very similar to Forth
- Designed by Adobe Systems Inc, first released in the Apple Laserwriter (1985)

### Interpreted Language

• C/C++/Java languages are compiled

- Source code converted to machine code and then executed
- PostScript interpreted
	- PostScript tokens are executed as they are encountered

#### Tokens

**• PostScript language is defined in terms of** tokens

• Binary or ASCII representation

• We are only concerned with the ASCII form

e.g. add 42 sub div moveto arc selectfont

## Token Types

- Simple Types
	- Boolean
	- Numbers (real and integer)
	- Names
	- Operators

## Token types

• Executable (e.g. operators — actually names) • Literal object pushed onto the stack…

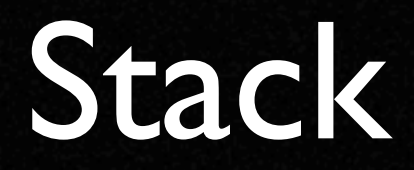

- **PostScript is based around a stack**
- Actually four stacks are used…

## Four Stacks

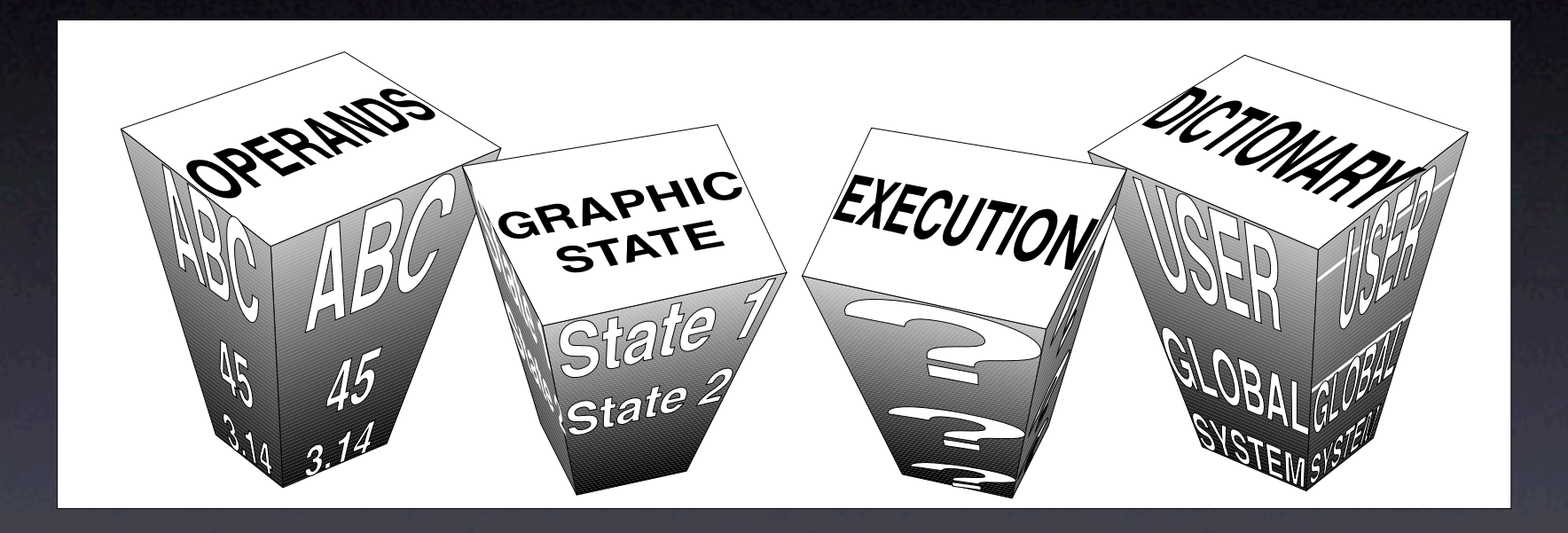

• Literal values are placed onto the operand stack

#### 3 4 5 mul add

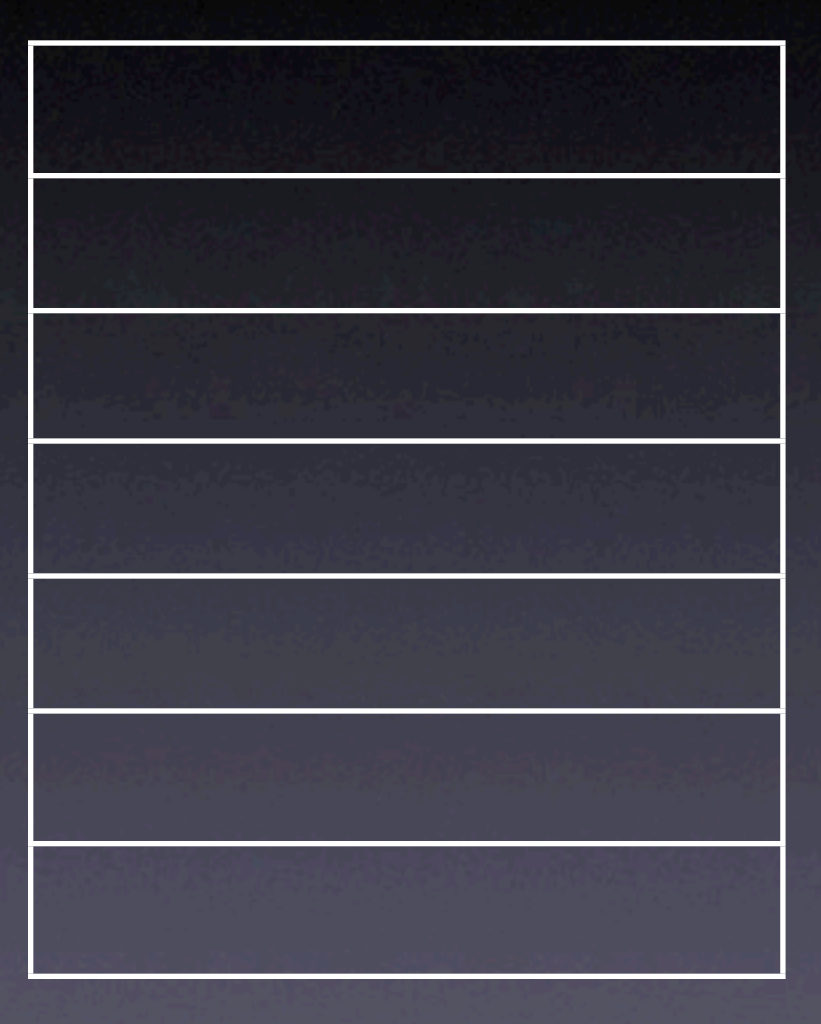

#### 4 5 mul add

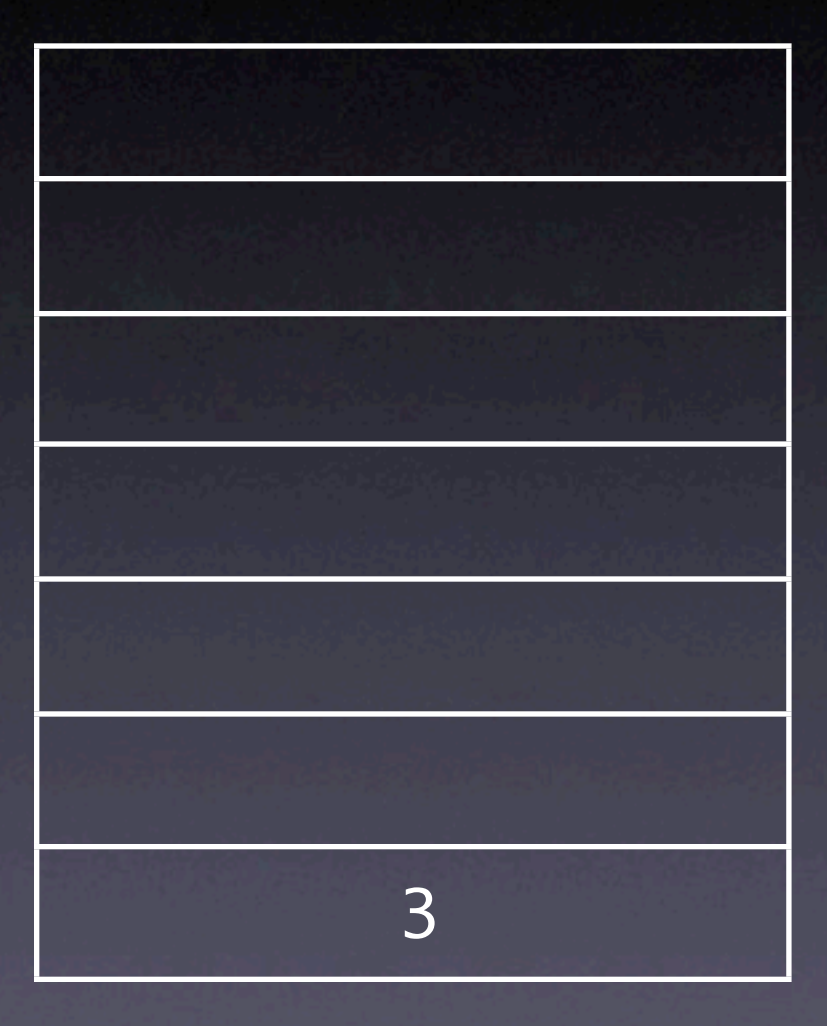

#### 5 mul add

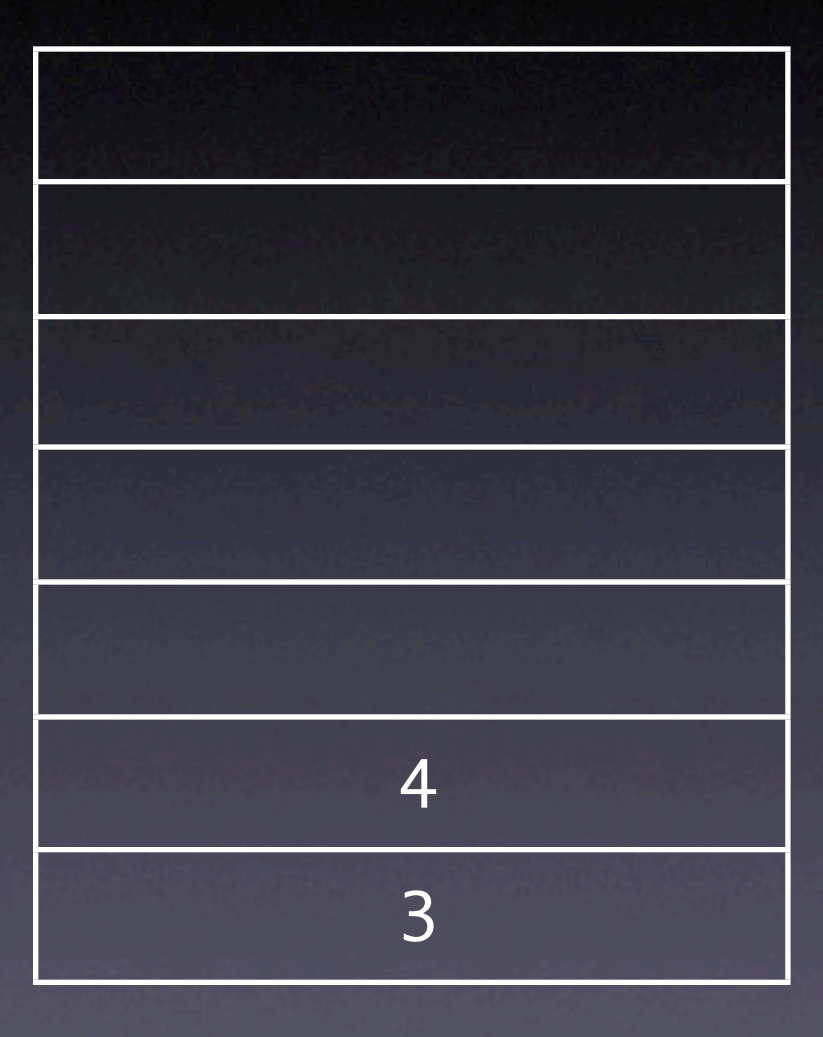

#### mul add

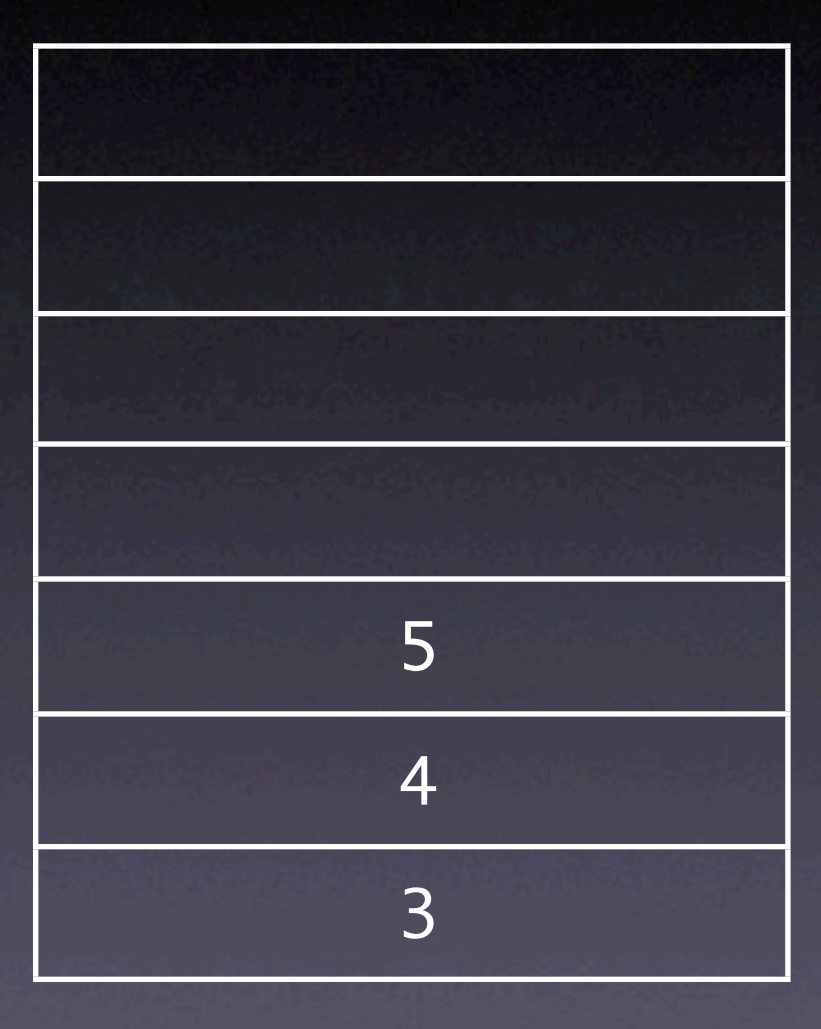

- **Executable operators take their parameters** off the stack
- This is why PostScript uses Reverse Polish Notation
- Internally, all computer languages tend to compile down to this type of mechanism

Reverse Polish Notation -- specify the operands before the operator

#### mul add

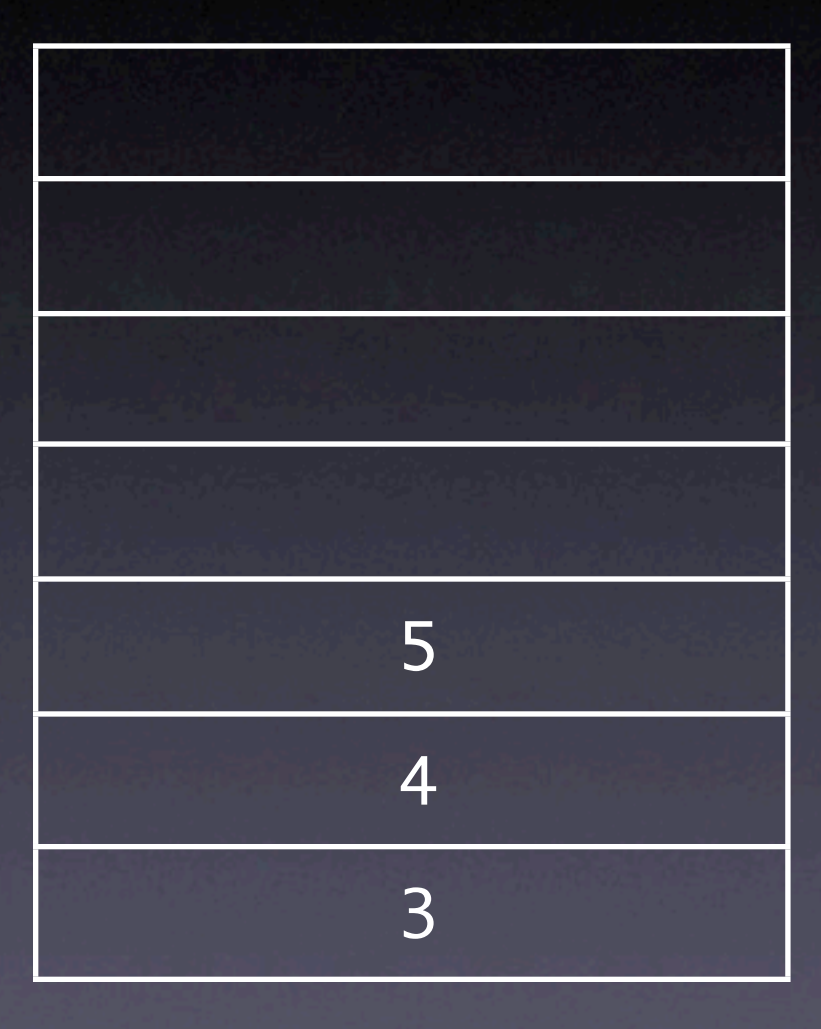

#### mul add

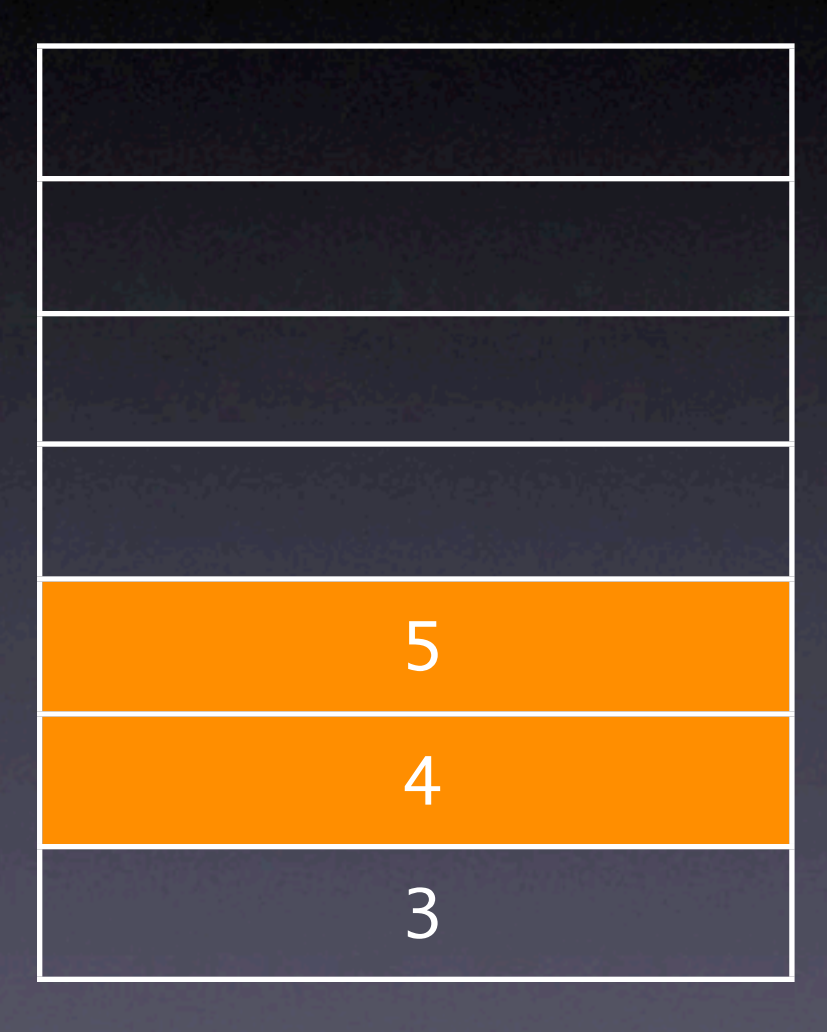

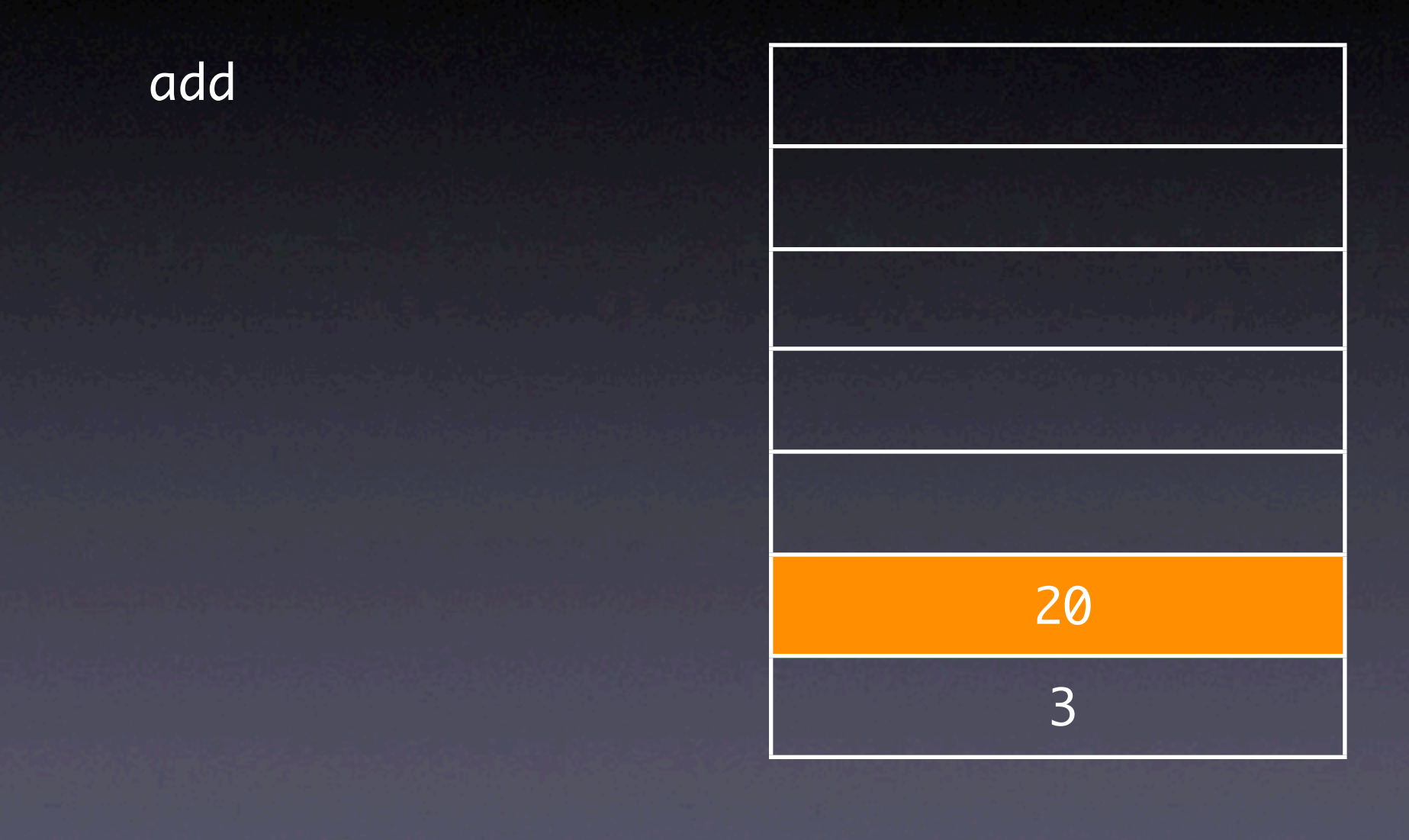

Also puts the result(s) back on the operand stack

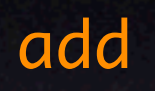

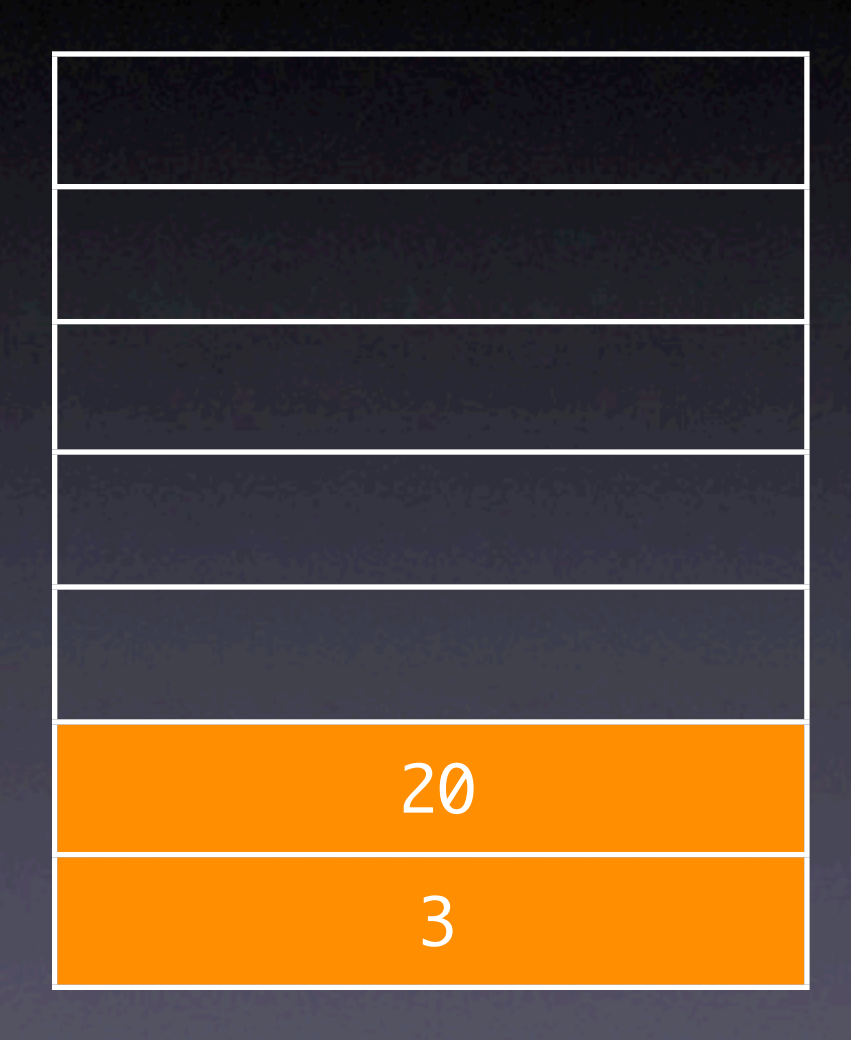

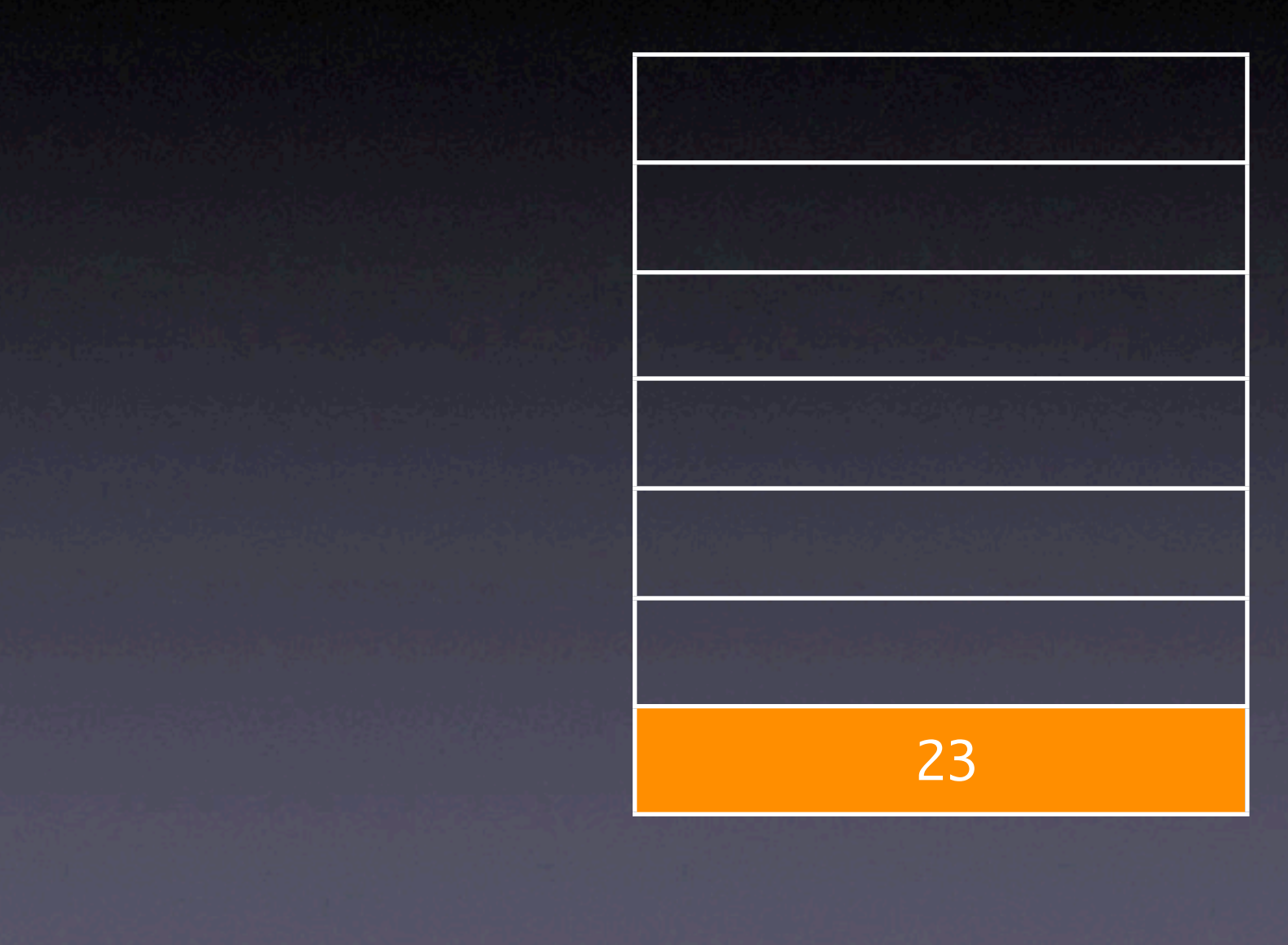

#### Stack operations

• PostScript provides operators that let you manipulate the operand stack

pop clear exch dup roll

#### pop operator

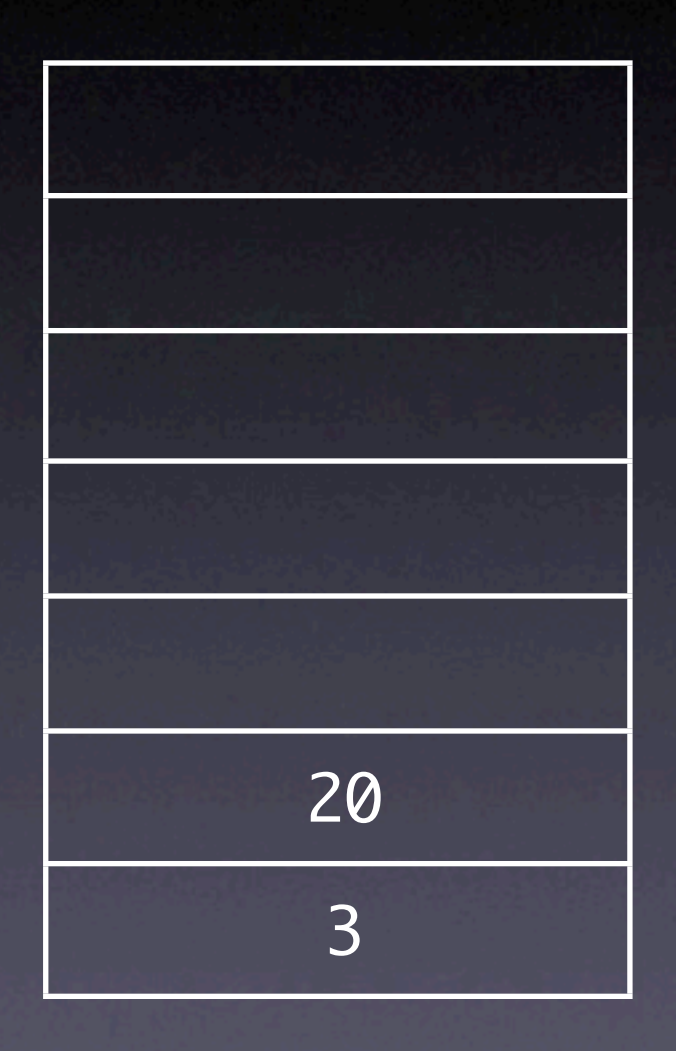

pop

#### pop operator

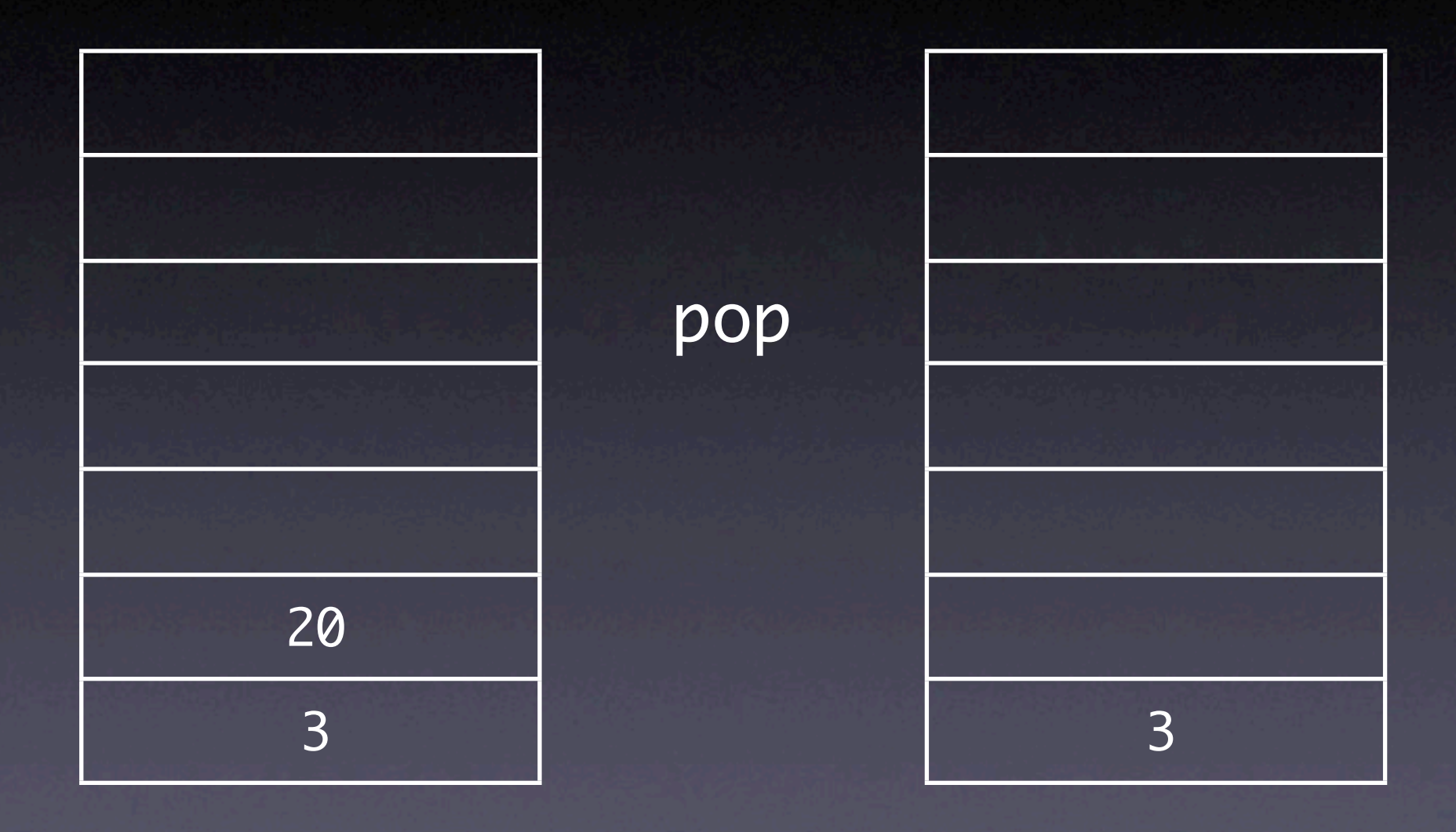

#### clear operator

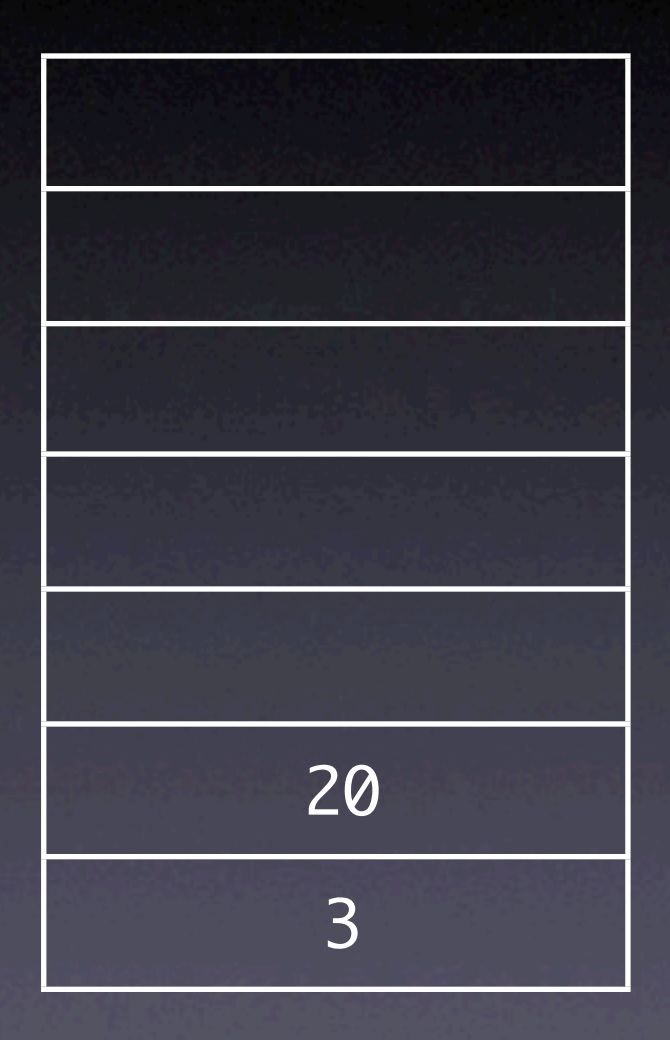

clear

#### clear operator

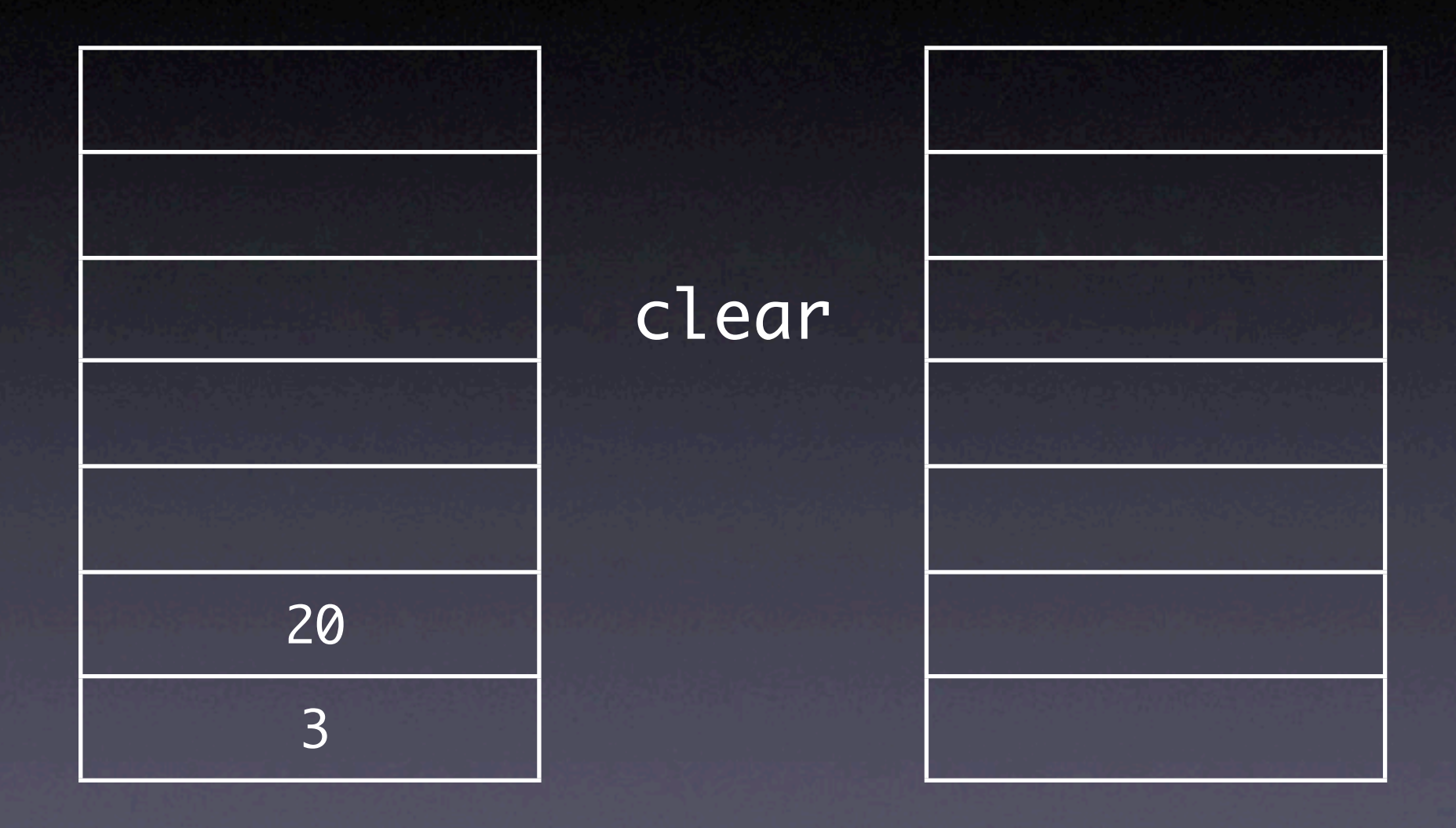

### exch operator

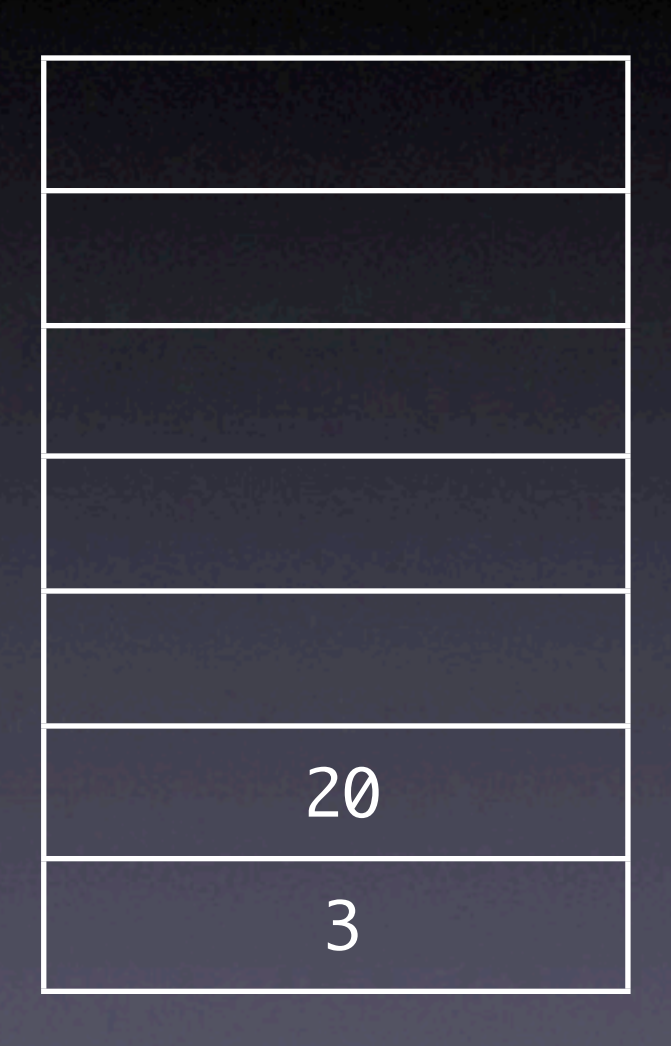

#### exch

#### exch operator

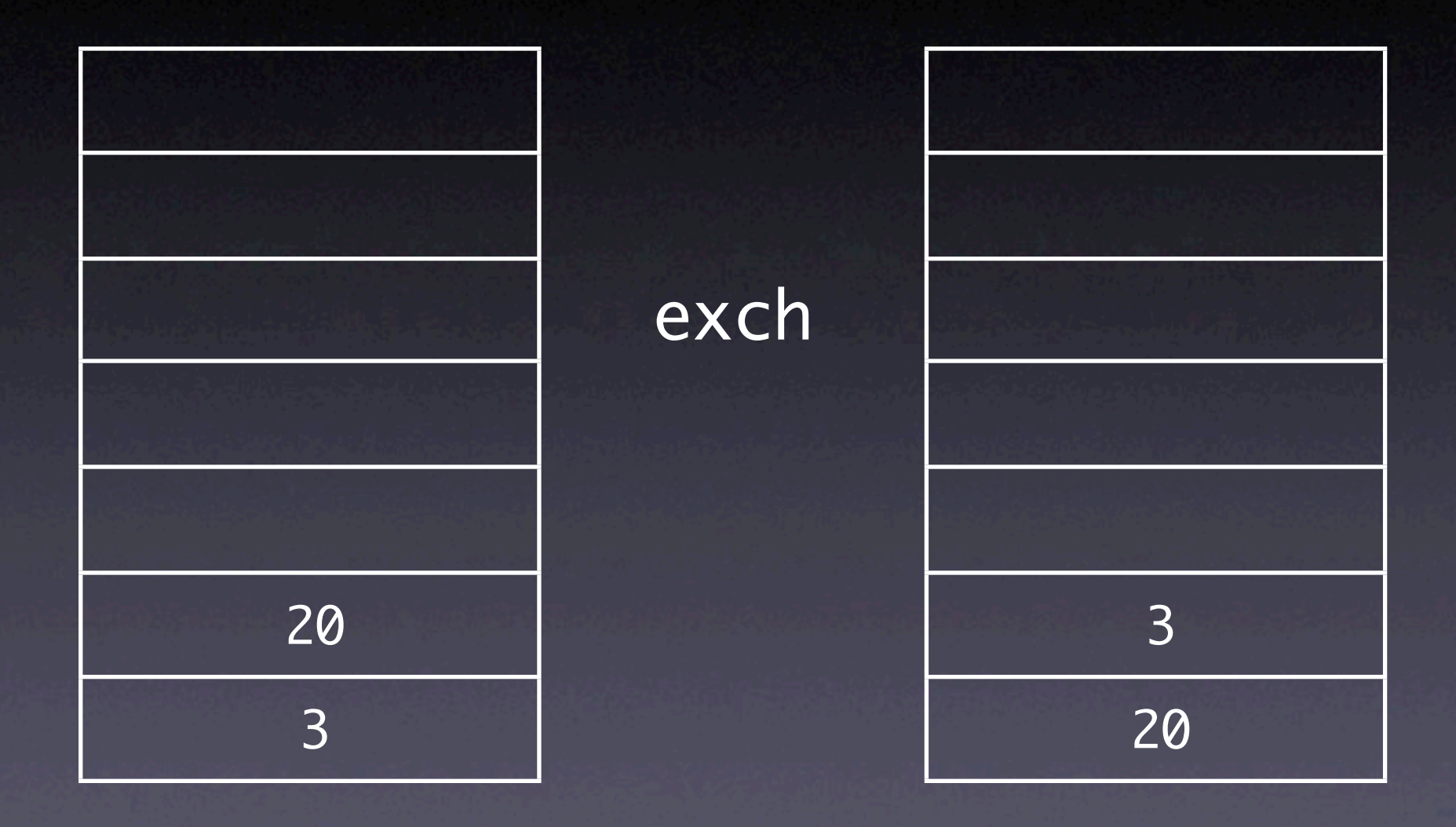

#### dup operator

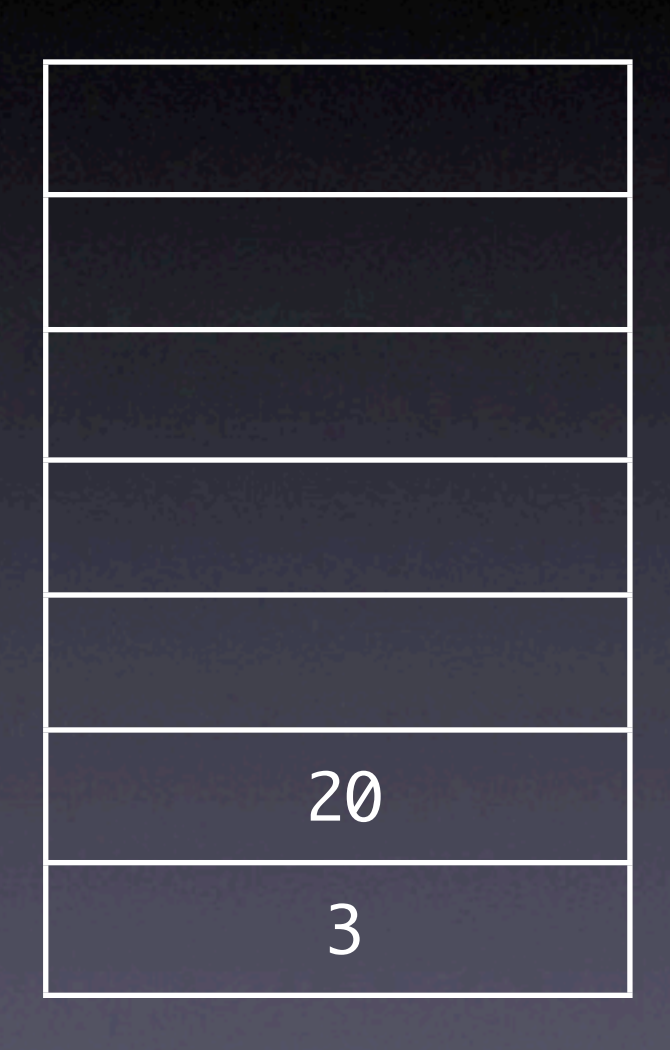

dup

#### dup operator

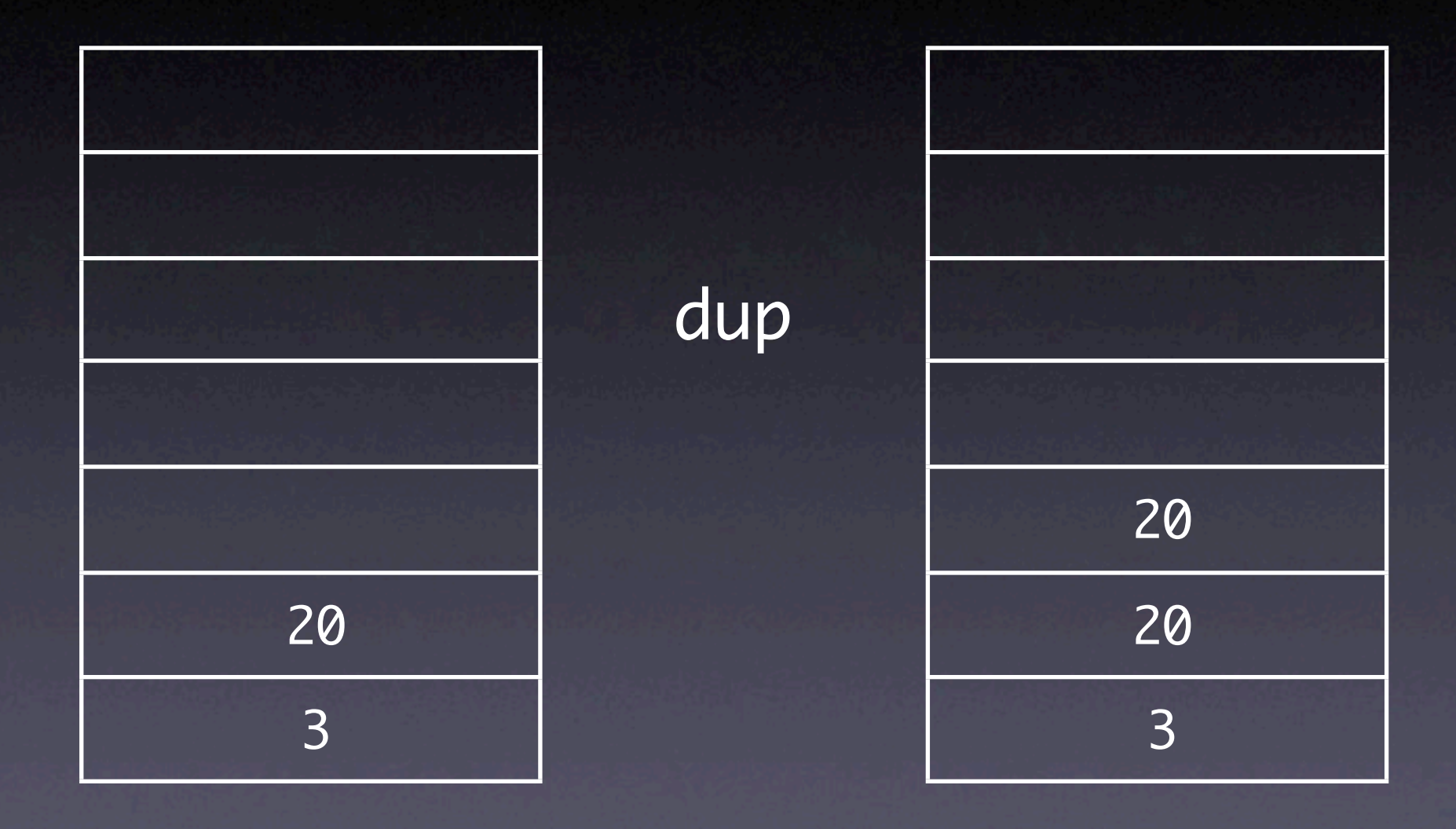

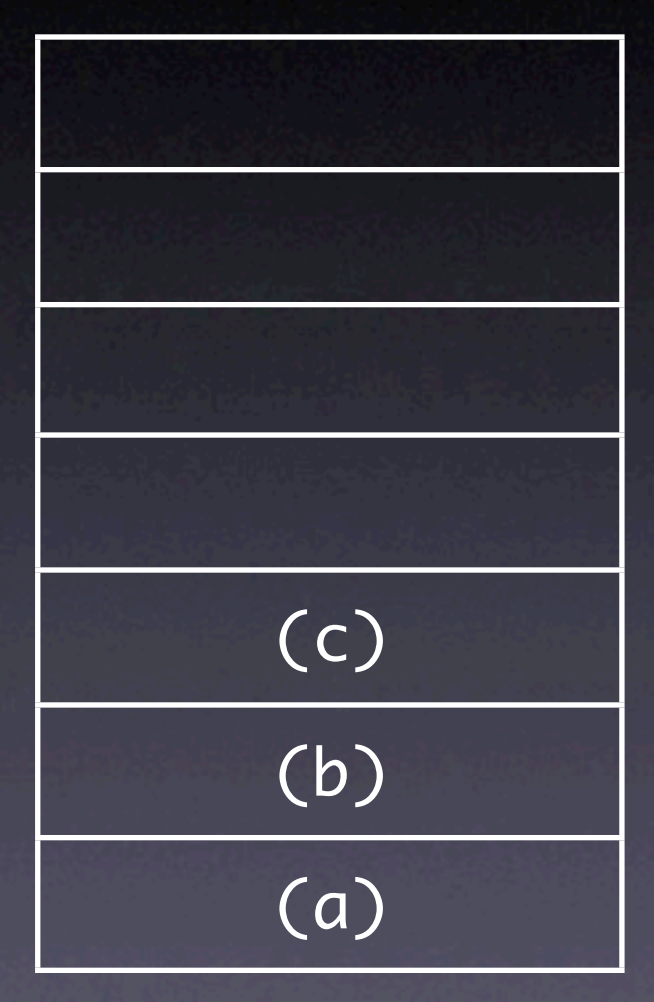

#### 3 1 roll

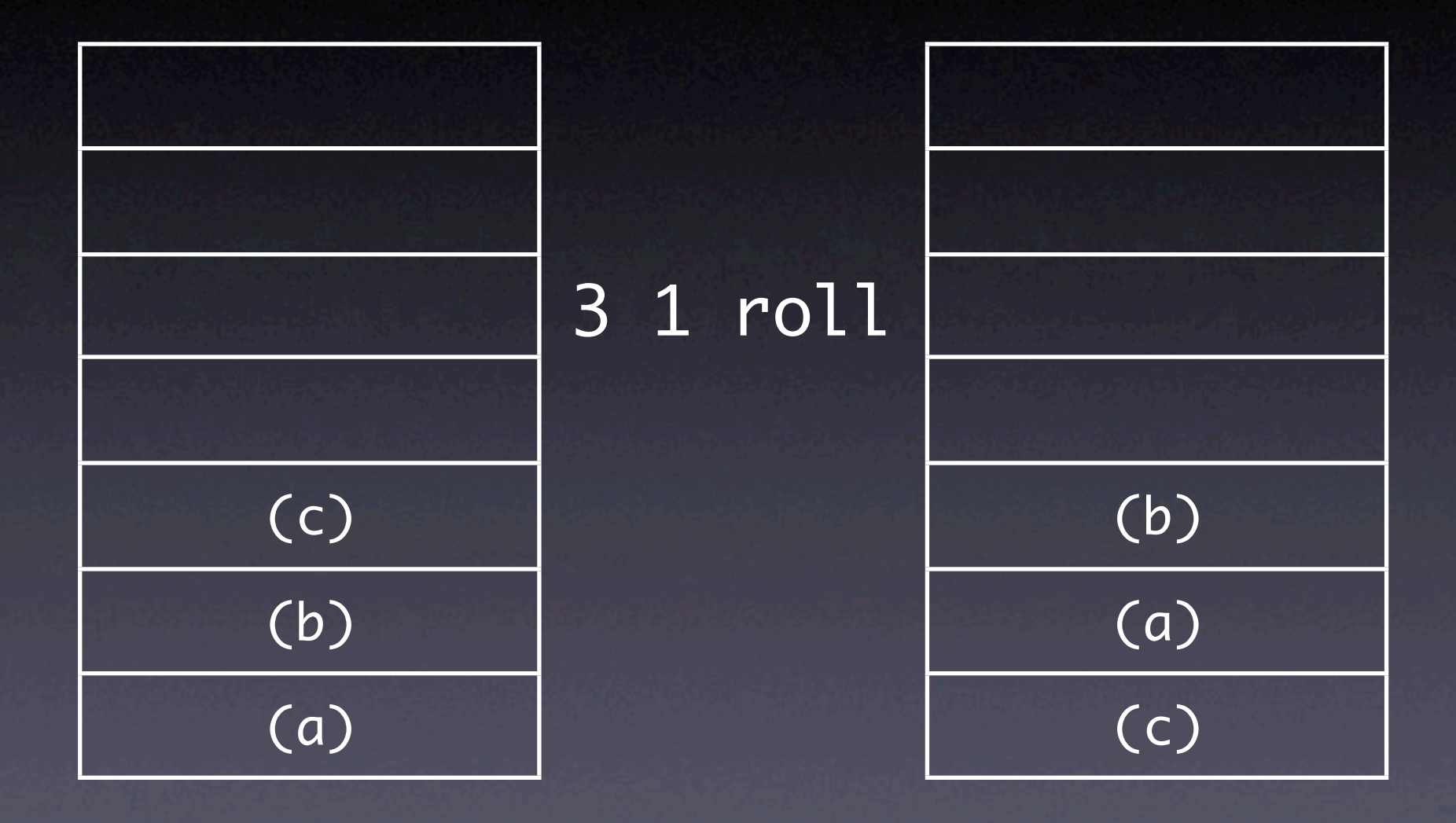

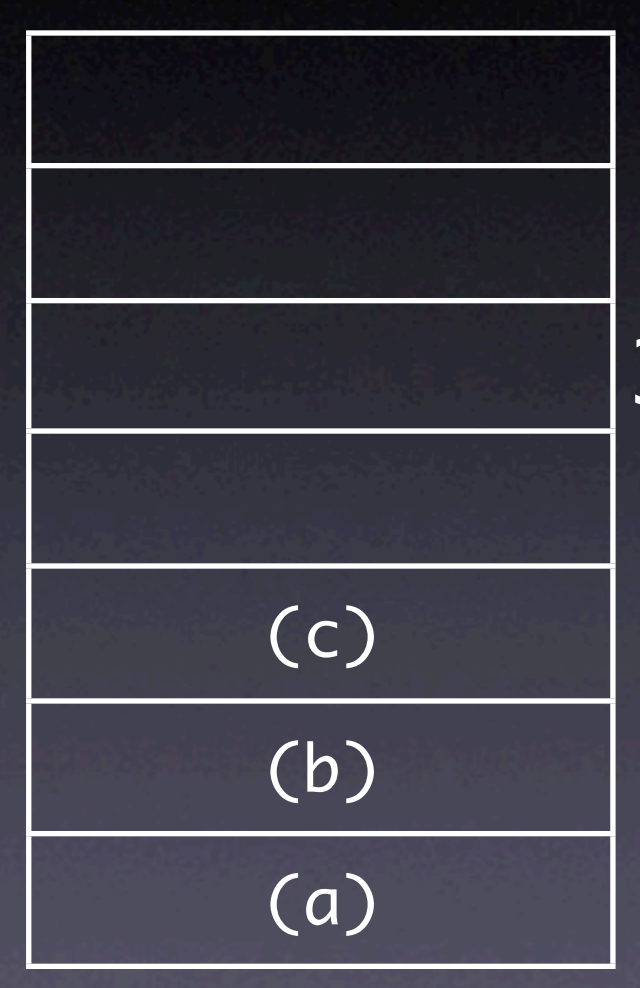

3 -1 roll

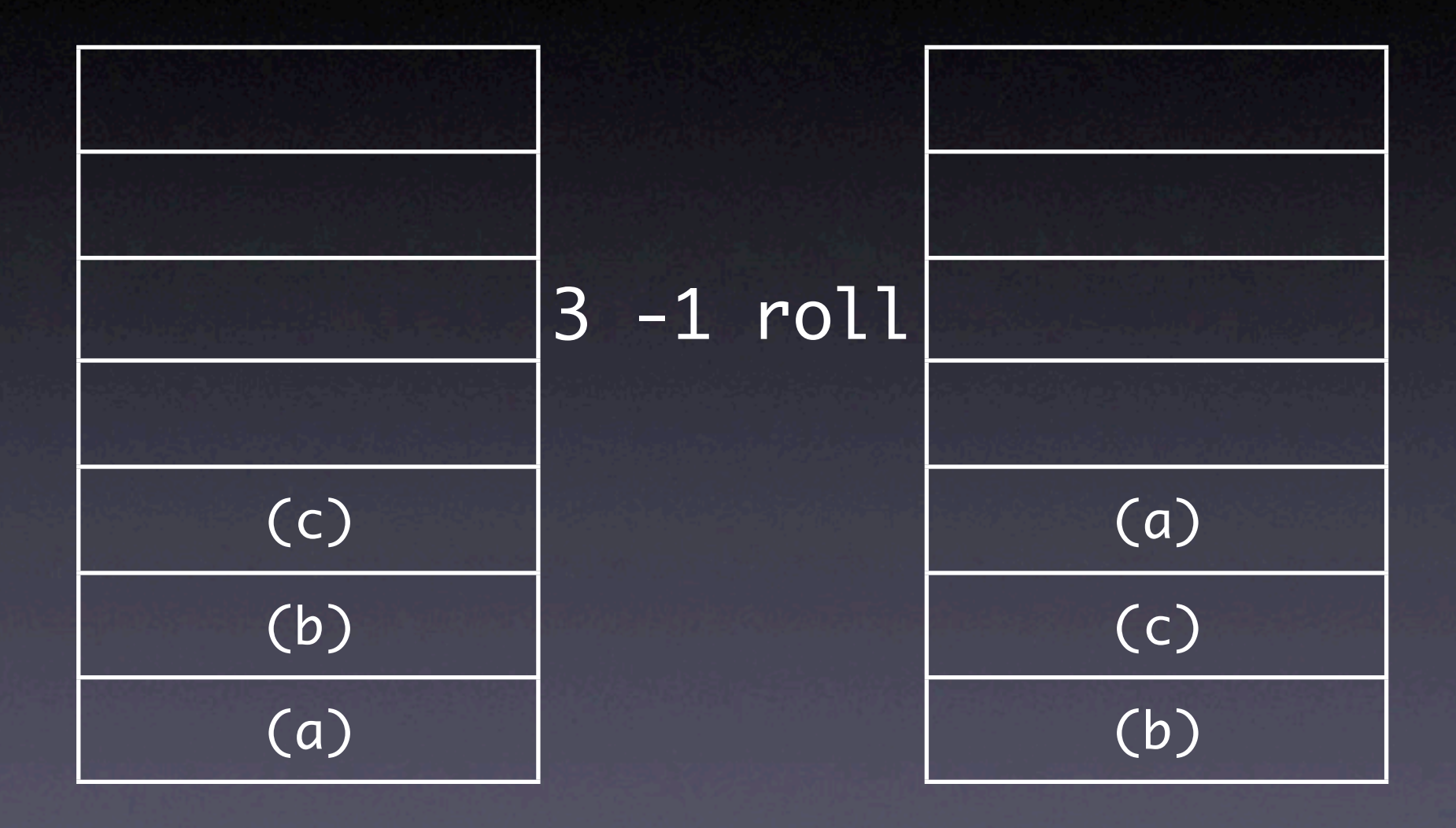

## Token Types

• Composite Types • Strings • Arrays • Dictionaries (associative arrays) • These are all placed on the stack as references to the object

So dup only duplicates the reference on the stack

## Strings

- Strings are enclosed in parentheses () e.g. (this is a string including () in it)
- Use a \ to escape unmatched parentheses
- string operator creates an empty string e.g. 10 string
- cvs operator will create a textual representation of an object on the stack

### Arrays

- One-dimensional, but untyped [ 1 /Fred 42.5 (Fred) cvs ]
- Array creation is a stack-based operation
- **Access array values using get/put** operators
- Create an empty array with the array operator

[ places a mark on the stack ] creates an array containing all the objects on the stack So this array will be 1, /Fred, (42.5) because the cvs operator will have been executed get/put take an array and an index as parameters -- the array is popped from the stack so make sure you store a reference somewhere

#### Executable Arrays

- In PostScript, the procedure is just an array of objects
- But the array is marked as *executable*
- Defined: { 1 2 add }
- Can define it to a name and then use it like an operator /sum { 1 2 add } def

#### Dictionaries

• Objects associated to a PostScript name • Created by n dict operator • Where n is the size of the dictionary • Fixed size in Level 1 PostScript

#### Dictionary Stack

• On the top of the stack is *userdict*, which is used by default to store values e.g. /pointsize 42 def

userdict is limited by the interpreter's memory

## Dictionary Stack

- A non-literal name causes the dictionary stack to be searched to find an association
- If found, that object is executed
- PostScript operators are defined in systemdict which is always at the bottom of the stack
- **•** So it is possible to redefine operators. Take care!

## Using Dictionaries

#### • /mydict 5 dict def

- **Creates a dictionary and associates it with** the key /mydict in userdict
- put/get allow access to values in a dictionary
- begin places a dictionary on the dictionary stack, this allows scoping of names
- end pops top dictionary from the stack

## Anatomy of PostScript

- **Document Structuring Convention**
- Guidelines, not mandatory
- However, it is good practice to include the standard header at the top of your files

%!PS-Adobe-2.0

## Fancy Graphics

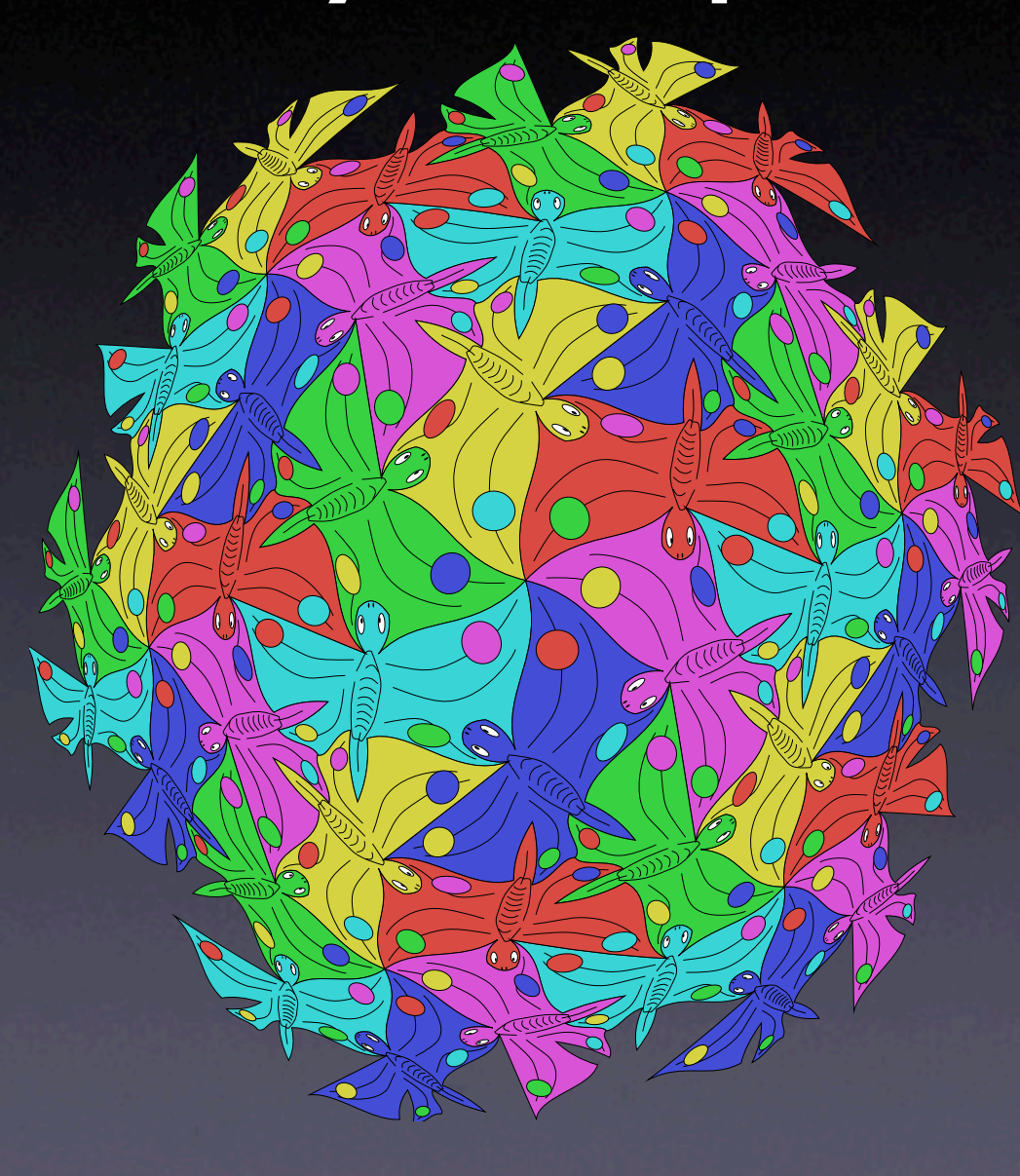

## *Imaging model*

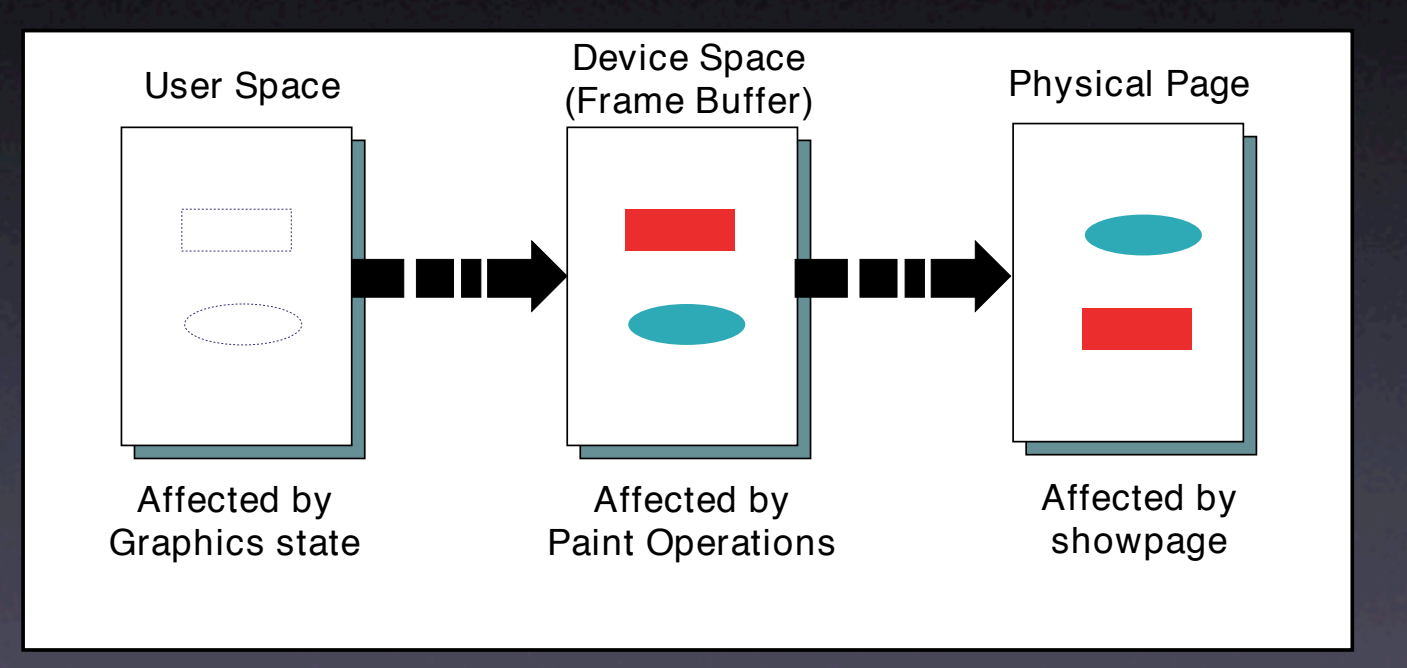

## Imaging model

- Origin is at the bottom-left of the page
- Positive is up and to the right
- The current scale is 72dpi
- **There is no current point,** There is no current path

## Drawing

- Graphics are created by using operators to form paths
- The path can then be stroked or filled
- The painting operators use the current colour and change bits in *device space*

## Drawing

#### • Drawing operators are:

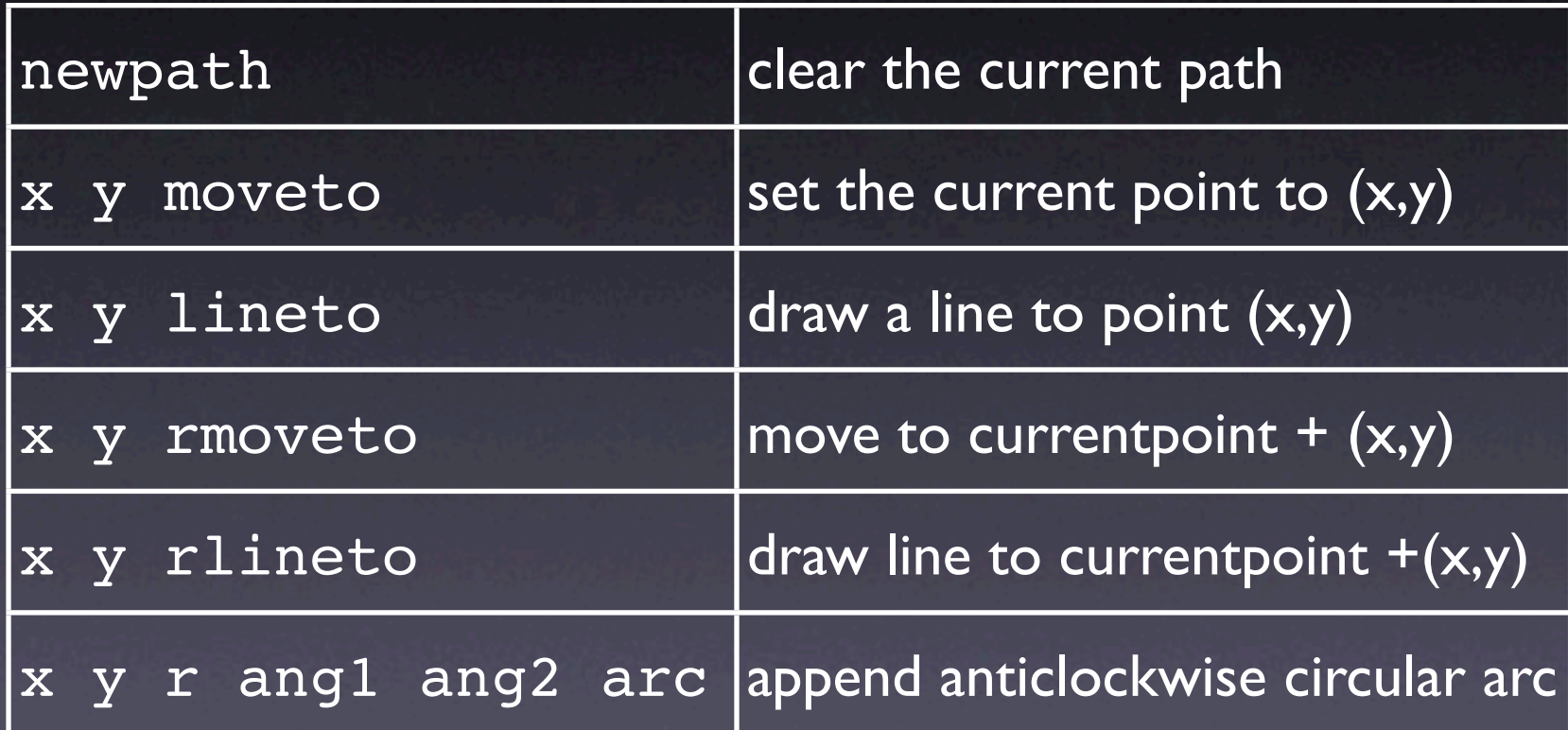

rmoveto/rlineto allow for relative motion arcs are centred on x y, with raidus r from angle 1 to angle 2

#### Transformation

- All drawing operations are run through the Current Transformation Matrix (CTM)
- Set by operators thus: 1 2 scale 72 72 moveto 27.5 rotate
- Each operator concatenates the relevant new matrix with the current CTM

### Graphic Demos

Don't forget to showpage or you won't see things!